## OSER – Série 2

Contrôle d'erreurs partie 2

## Code de Hamming

- 1. Soit une matrice  $P = \vert$ 1 0 1 1 1 0 0 1 1 ]. Calculer les mots de code à partir des données ci-dessous : a. [0 0 1] b. [1 0 1]
	- c. [0 1 1]
	- 2. Soit une matrice  $P = \vert$ 1 1 0 0 1 0 0 0 1 1 0 1 ]. Calculer les mots de code à partir des données ci-dessous : a. [1 1 0 1] b. [0 1 0 1] c. [1 0 0 0]
	- 3. Soit une matrice  $P = \vert$ 0 0 1 1 0 1 1 1 0 ]. Pour les mots de codes suivants, dire s'ils contiennent ou non des erreurs : a. [0 0 0 1 1 0] b. [1 0 0 0 1 1] c. [1 1 1 0 1 0]
	- 4. Les matrices génératrices suivantes ont été utilisées pour générer des mots de code. Calculer leur rendement et évaluer si le nombre de bits de contrôle est adapté:

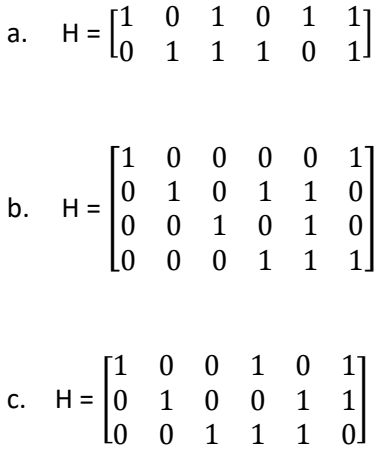

- 5. Soit une matrice  $P = \vert$ 0 1 1 0 1 0 1 0 0 0 1 1 1 0 0 1 ]. Pour le code utilisant cette matrice, calculer :
	- a. L'ensemble des mots de codes qui peuvent être générés
	- b. Le nombre d'erreurs détectables
	- c. Le nombre d'erreurs corrigibles
	- d. Le rendement
	- e. Si le nombre de bits est adapté